## **Reviewing Customer Account Balance: ZFBL5N**

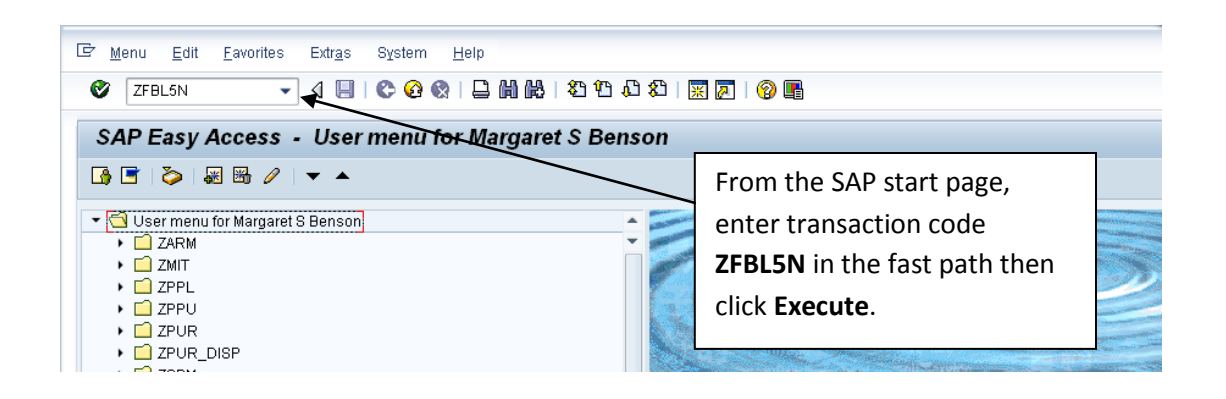

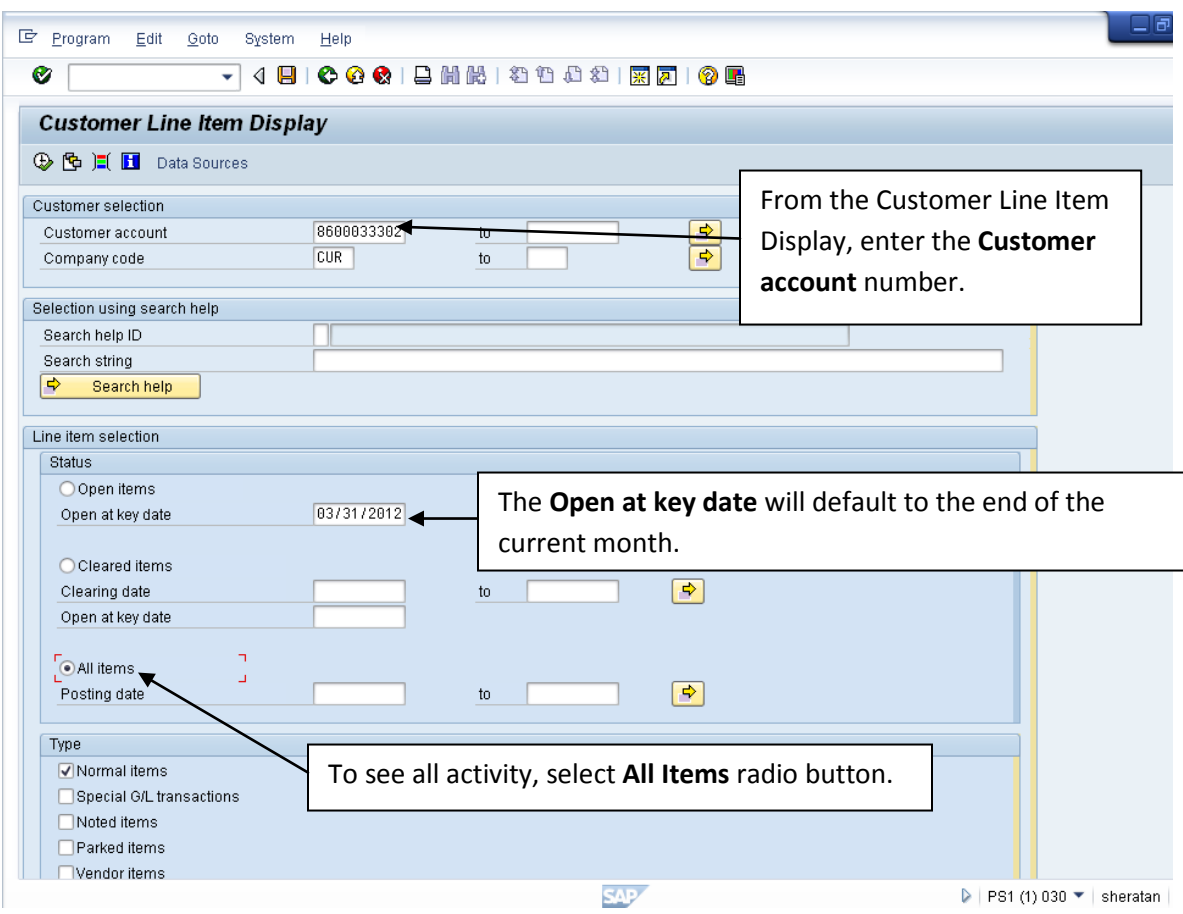

## **Reviewing Customer Account Balance: ZFBL5N**

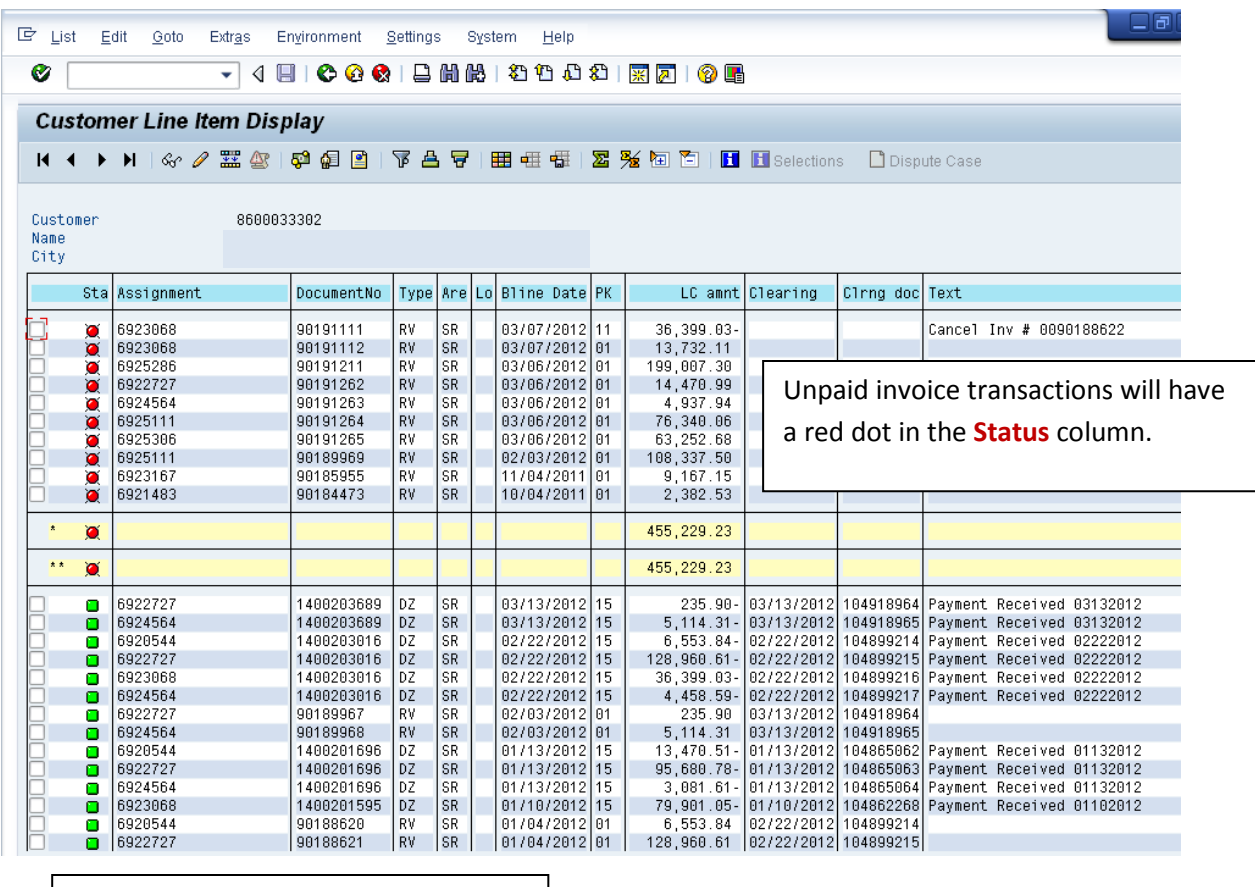

Customer Line Item Display shows invoice and payment details for the customer number.

**billing-issues@mit.edu**